2025/09/05 06:36 1/1 Source Mods

## Modding

Source Mods are mods that are compiled directly from source files at runtime every time as soon as the game is started.

Any .cs files placed inside \Mods\Source\<ModName>\ will be compiled into a single mod.

These mods work just like normal mods and support all the same features.

To use these mods on Windows, mono must be installed.

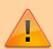

This feature has not seen much use yet and is still in early development. Any issues with it should be reported in #bug-reports on our Discord.

From:

https://umodframework.com/wiki/ - UMF Wiki

Permanent link:

https://umodframework.com/wiki/sourcemods

Last update: 2019/07/02 08:24

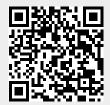